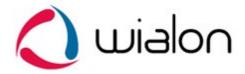

# **Wialon IPS v.1.1**Communication protocol

IPS communication protocol was developed by Gurtam for personal and vehicle GPS/GLONASS trackers, which send data to satellite monitoring system server over TCP or UDP.

# Incoming data (TCP)

All data is sent and received in plain text format over TCP protocol and has the following format:

# #TP#msg\r\n

| #    | Start byte                                               |
|------|----------------------------------------------------------|
| TP   | Type of packet, all possible types are listed in table 1 |
| #    | Separator                                                |
| msg  | Message                                                  |
| \r\n | End of message, <cr><lf> symbols (0D0A in HEX)</lf></cr> |

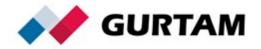

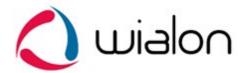

# Packet types

| Type | Description                           | Sender                     |  |
|------|---------------------------------------|----------------------------|--|
| L    | Login Tracker                         |                            |  |
| AL   | Answer to login                       | Server                     |  |
| D    | Data packet                           | Tracker                    |  |
| AD   | Answer to data packet                 | Server                     |  |
| P    | Ping(heartbeat) packet                | Tracker                    |  |
| AP   | Answer to ping (heartbeat packet)     | Server                     |  |
| SD   | Short data packet                     | Tracker                    |  |
| ASD  | Answer to short data packet           | Server                     |  |
| В    | Blackbox packet                       | Tracker                    |  |
| AB   | Answer to blackbox packet             | Server                     |  |
| M    | Message to driver                     | Tracker/Server             |  |
| AM   | Reply to message from driver          | Server                     |  |
| I    | Packet with photo                     | Packet with photo Tracker  |  |
| AI   | Reply to packet with photo            | Server                     |  |
| US   | Packet with new firmware              | t with new firmware Server |  |
| UC   | Packet with configuration file Server |                            |  |

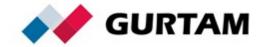

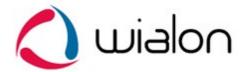

# Login packet

# #L#imei;password\r\n

| imei     | Controller unique ID, IMEI, or serial number                          |
|----------|-----------------------------------------------------------------------|
| •        | Separator                                                             |
| password | Password for access to device, if no password, then <b>NA</b> is sent |

Server sends answer to login packet, AL:

"1" – authorization successful

"0" – connection rejected by server

"01" – error checking password

Example:

 $\#AL\#1\r\n$ 

 $\#AL\#0\r\n$ 

# Short data packet

#SD#date;time;lat1;lat2;lon1;lon2;speed;course;height;sats\r\n

| date      | Date in UTC format, DDMMYY, if no data, <b>NA</b> is sent    |  |
|-----------|--------------------------------------------------------------|--|
| time      | Time in UTC format, HHMMSS, if no data, <b>NA</b> is sent    |  |
| lat1;lat2 | Latitude (5544.6025;N), if no data, <b>NA;NA</b> is sent     |  |
| lon1;lon2 | Longitude (03739.6834;E), if no data, <b>NA;NA</b> is sent   |  |
| speed     | Speed, integer, km/h, if no data, <b>NA</b> is sent          |  |
| course    | Course, integer, degrees, if no data, <b>NA</b> is sent      |  |
| height    | Height, , integer, m, if no data, <b>NA</b> is sent          |  |
| sats      | Number of satellites, integer, if no data, <b>NA</b> is sent |  |

If date and time fields is **NA**, server will set current time for packet.

Server sends ASD packet as an answer to SD packet:

"-1" – packet structure error

"0" – incorrect time

"1" – packet successfully registered

"10" – error getting coordinates

"11" – error getting height, speed or course

"12" – error getting amount of satellites

Example:

 $\#ASD\#1\r\n$ 

 $\#ASD\#0\r\n$ 

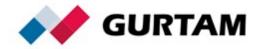

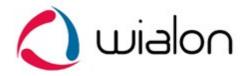

 $\#ASD\#10\r\n$ 

# Data packet

| date      | Date in UTC format, DDMMYY, if no data, <b>NA</b> is sent                                                                                                    |  |  |
|-----------|----------------------------------------------------------------------------------------------------|--|--|
| time      | Time in UTC format, HHMMSS, if no data, <b>NA</b> is sent                                                                                                    |  |  |
| lat1;lat2 | Latitude (5544.6025;N), if no data, <b>NA;NA</b> is sent                                                                                                    |  |  |
| lon1;lon2 | Longitude (03739.6834;E), if no data, <b>NA;NA</b> is sent                                                                                                    |  |  |
| speed     | Speed, integer, km/h, if no data, <b>NA</b> is sent                                                                                                    |  |  |
| course    | Course, integer, degrees, if no data, <b>NA</b> is sent                                                                                                    |  |  |
| height    | Height, , integer, m, if no data, <b>NA</b> is sent                                                                                                    |  |  |
| sats      | Number of satellites, integer, if no data, <b>NA</b> is sent                                                                                                    |  |  |
| hdop      | Horizontal Dilution of Precision, double, if no data, <b>NA</b> is sent                                                                                                    |  |  |
| inputs    | Digital inputs, each bit corresponds to one digital input beginning from the LSB, integer, if no data, <b>NA</b> is sent                                                                                                    |  |  |
| outputs   | Digital outputs, each bit corresponds to one digital output beginning from the LSB, integer, if no data, <b>NA</b> is sent                                                                                                    |  |  |
| adc       | Analog inputs, fractional numbers separated by comma, if no data, empty string is send. Input numbering begins from 1 (adc1adcN).  Example 14.77,0.02,3.6                                                                                        |  |  |
| ibutton   | Driver key code, custom length string. If no data, <b>NA</b> is sent                                                                                                    |  |  |
| params    | Set of additional parameters separated by comma. Each parameter has the following format: NAME:TYPE:VALUE  NAME – custom string  TYPE – parameter type, 1 – int/long long, 2 – double, 3 – string  VALUE – parameter value, depends on type      |  |  |
|           | To send panic button use parameter with 1 type named "SOS", 1 mean panic button was pressed.  To send text message use parameter with 3 type named "text". This parameter can be used to send driver message with position and other parameters. |  |  |
|           | Example: count1:1:564,fuel:2:45.8,hw:3:V4.5                                                                                                    |  |  |

If date and time fields is **NA**, server will set current time for packet.

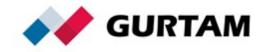

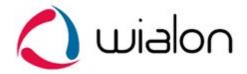

### Server sends AD packet as an answer to D packet:

```
"-1" – packet structure error
```

"1" – packet successfully registered

"10" – error getting coordinates

"11" – error getting height, speed or course

"12" – error getting amount of satellites or HDOP

"13" – error getting inputs or outputs

"14" – error getting adc

"15" – error getting additional parameters

#### Example:

 $\#AD\#1\r\n$ 

 $\#AD\#0\r\n$ 

 $\#AD\#10\r\n$ 

 $\#AD\#11\r\n$ 

•••

 $\#AD\#15\r\n$ 

# Ping (heartbeat) packet

 $\#P\#\r\n$ 

This packet is used for keeping active TCP-connection to server and checking channel availability.

Server sends AP packet as an answer to P packet:

Example:

 $\#AP\#\r\n$ 

# Blackbox packet

### $\#B\#msg\r\n$

Blackbox packet is used for transmission of several messages at one time. In this case "msg" contains several SD or D packets bodies (without type signature), separated by "|"symbol.

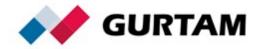

<sup>&</sup>quot;0" – incorrect time

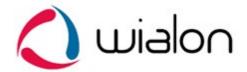

Example:

#B#date;time;lat1;lat2;lon1;lon2;speed;course;height;sats|date;time;lat1;lat2;lon1;lon2;speed;course;height;sats|date;time;lat1;lat2;lon1;lon2;speed;course;height;sats\r\n

Server sends AB packet as an answer to B packet, where number of registered messages is specified:

Example: #AB#3\r\n #AB#0\r\n

### Message to driver

#M#msg\r\n

Serves for sending a text message to driver. "msg" is the actual text. Message can be sent from either server or tracker.

Server sends AM command as a reply to message from driver.

"1" – message received
"0" – error receiving message

Example: #AM#1\r\n #AM#0\r\n

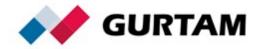

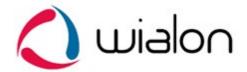

# Packet with photo

That type of packet is used for sending photos to Wialon's server. The whole photo is separated into blocks of bytes and then each of them is sent to the server. Recommended size of one single block is up to 50 kb. If server fails to receive any image block, it breaks the connection. In this case we recommend to reduce the size of blocks.

#I#sz;ind;count;date;time;name\r\nBIN

| SZ    | size of packet's binary data (i.e., 512 bytes)            |
|-------|-----------------------------------------------------------|
| ind   | index number of transmitting block (numbering starts from |
|       | zero)                                                     |
| count | index number of last transmitting block                   |
| date  | data in DDMMYY format, in UTC                             |
| time  | time in HHMMSS format, in UTC                             |
| name  | name of transmitting photo                                |
| BIN   | photo's binary block                                      |

Server sends AI command as a reply to packet with photo: #AI#ind:0/1\r\n

"1" - packet with block of photo is received

#AI#1\r\n - photo is completely received and saved in Wialon

# Example:

Tracker: #I#51200;0;1;070512;124010;sample.jpg\r\nBIN

Server: #AI#0;1\r\n

Tracker: #I#28923;1;1;070512;124010;sample.jpg\r\nBIN

Server: #AI#1;1\r\n Server: #AI#1\r\n

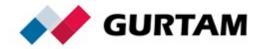

<sup>&</sup>quot;0" - error receiving packet

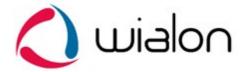

#### Packet with new firmware

# Serves for sending new firmware to tracker. #US#sz\r\nBIN

| SZ  | Size of firmware's binary data |
|-----|--------------------------------|
| BIN | Firmware in binary mode        |

# Packet with configuration file

Serves for sending configuration file to tracker. #UC#sz\r\nBIN

| SZ  | Size of configuration file, bytes |
|-----|-----------------------------------|
| BIN | Content of configuration file     |

# Incoming data (UDP)

All data is sent and received in plain text format and have the same structure as in TCP protocol, but with adding of IMEI in the beginning of packet. For example, short data packet will look in the following way:

imei#SD#date;time;lat1;lat2;lon1;lon2;speed;course;height;s
ats\r\n

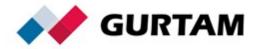

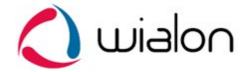

### Data compression

All Wlalon IPS data packets directed to server can be compressed before sending. It's useful for transferring large #B# packets.

For compression should be used the DEFLATE algorithm from **zlib** library (<a href="http://www.zlib.net/">http://www.zlib.net/</a>, <a href="https://www.zlib.net/">RFC 1951</a>).

Both of transport protocols are supported (TCP and UDP). Server always sends usual data packets (without compression) because its answers are small.

Structure of the container with compressed package:

| Size    | 1 byte          | 2 bytes         |      | Specified size | 9      |
|---------|-----------------|-----------------|------|----------------|--------|
| Content | Compression     | Size            | of   | Compressed     | data   |
|         | sign -0xFF byte | compressed      | data | block, spe     | cified |
|         |                 | (little-endian, | 16-  | size, as-is    |        |
|         |                 | bit integer)    |      |                |        |

Container should contain only one packet of text protocol.

When compression is used, there is no necessary to append chars \r\n to end of text protocol packet so they can be omitted before compression.

Compression is transparent for server that's why it can receive compressed and usual packets from one tracker at the same time.

Example of compressed packet:

| Source       | #L#imei;password                                |
|--------------|-------------------------------------------------|
| packet       |                                                 |
| Full data of | FF180078DA53F651CECC4DCDB42E482C2E2ECF2F4A      |
| compresse    | 01002D1C05E5                                    |
| d packet     |                                                 |
| (27 bytes,   | FF – compression sign                           |
| in HEX)      | 1800 - size of compressed data, means 24 (0x18) |
|              | bytes                                           |
|              | 78DA compressed data                            |

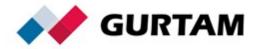